Scopo del gioco è guidare una scimmietta a prendere 12 chiavi, evitando il gatto.

Lo sfondo può rimanere bianco o essere riempito a piacere. Si carica lo sprite **Monkey1**. E si comincia a programmarlo così:

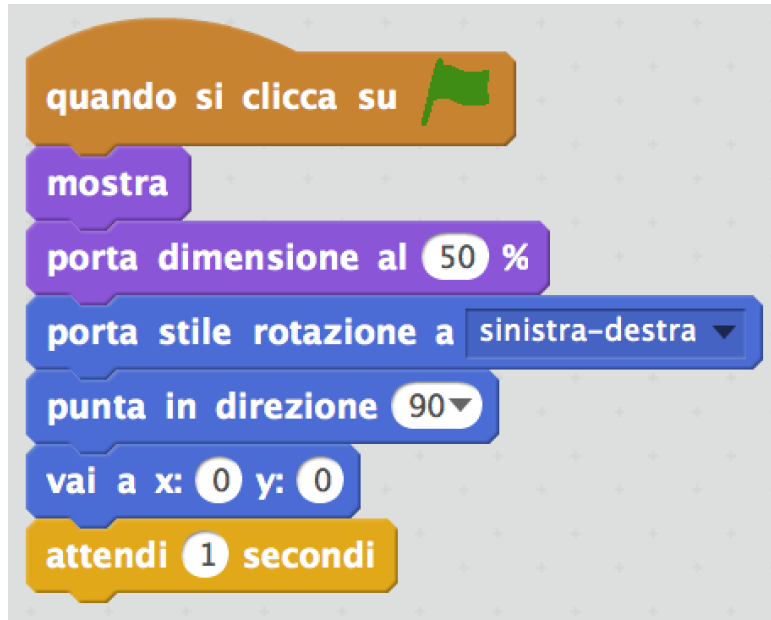

Spiegare che il controllo della posizione x e y serve per farlo uscire da una parte dello schermo e rientrare dall'altra.

Inoltre si possono far costuire i quattro script seguenti senza il controllo della coordinata e farlo aggiungere sono successivamente.

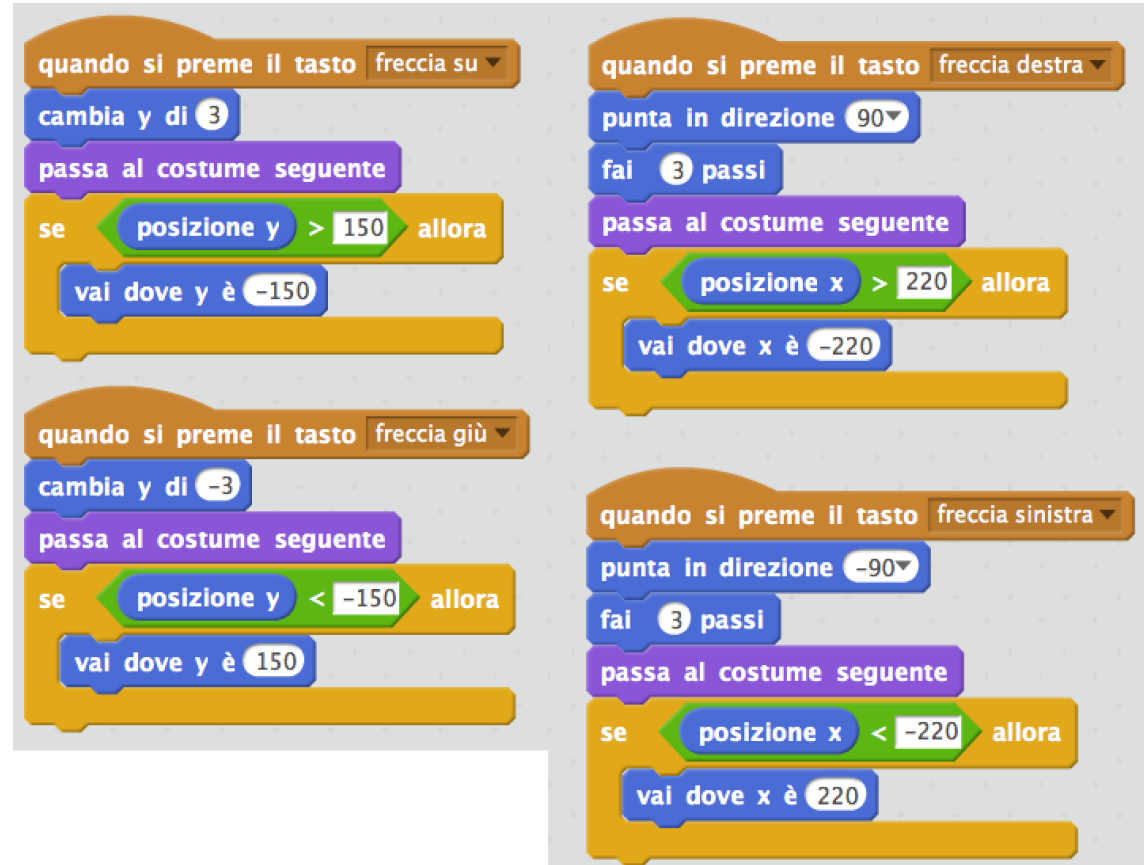

Caricare lo sprite **Key2**. Cominciare a programmarlo così. Spiegare la clonazione.

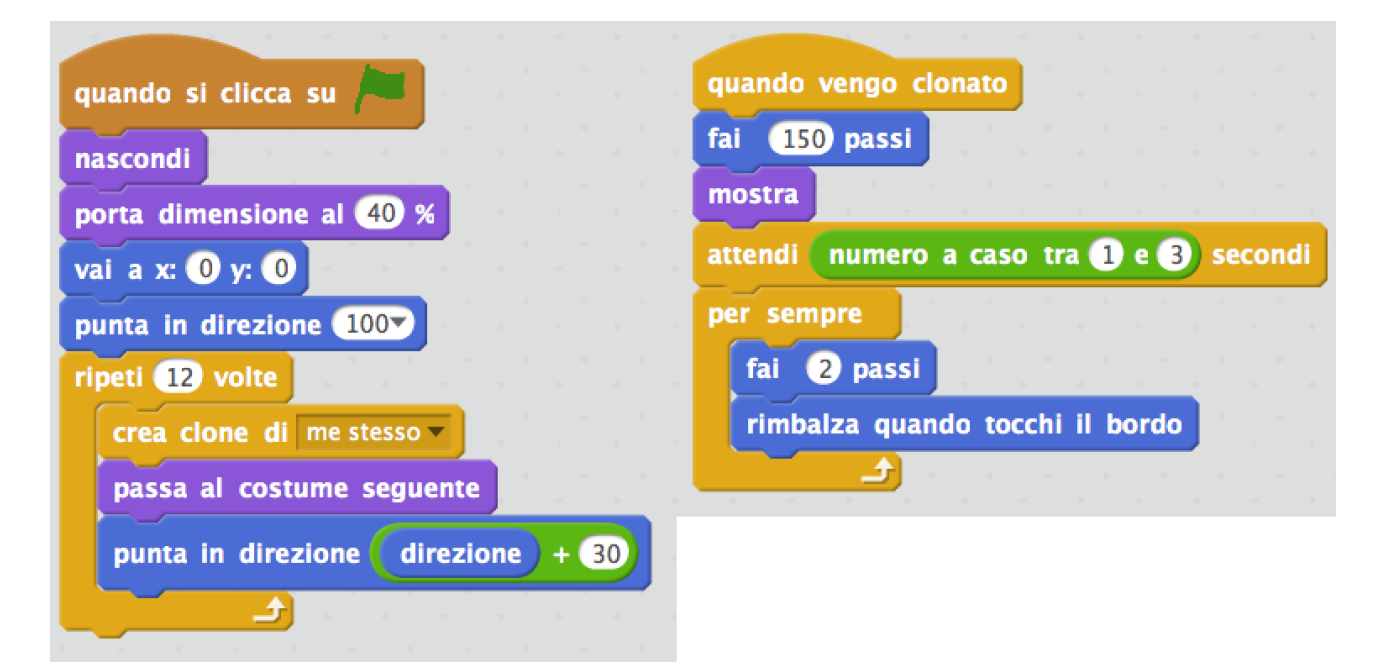

Inizialmente si può far solo posizionare le chiavi in tondo senza farle muovere. Aggiungere il movimento solo successivamente (ciclo "per sempre" del secondo script della chiave).

#### Passare a programmare lo **stage**.

Creare le variabili chiavi e tempo. Spiegare le variabili.

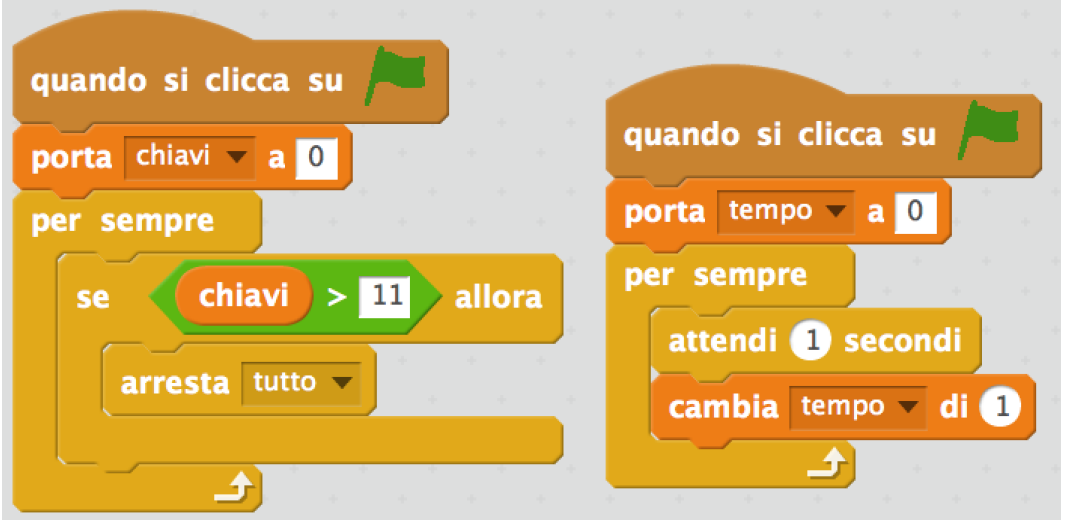

Caricare il gatto (sprite **Cat2**). E programmarlo così:

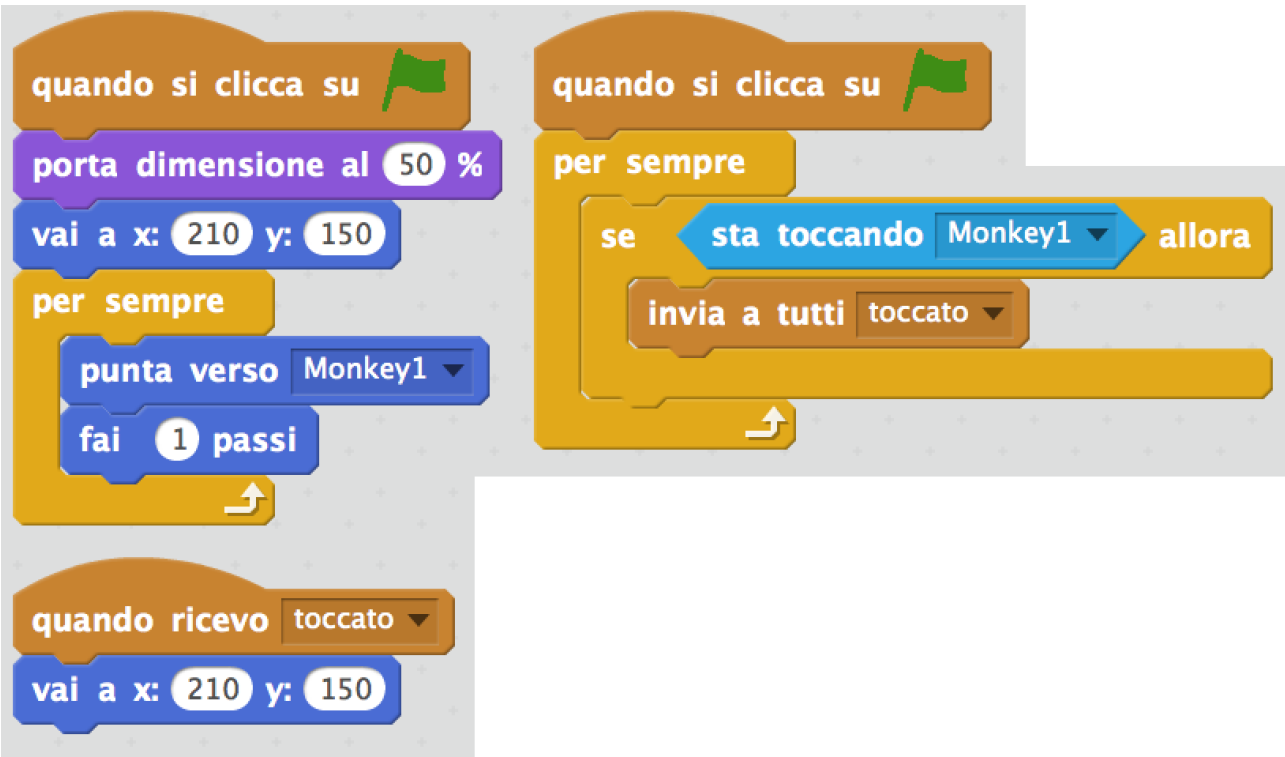

A questo punto bisogna tornare a programmare la scimmia (**Monkey1**) aggiungento questo script:

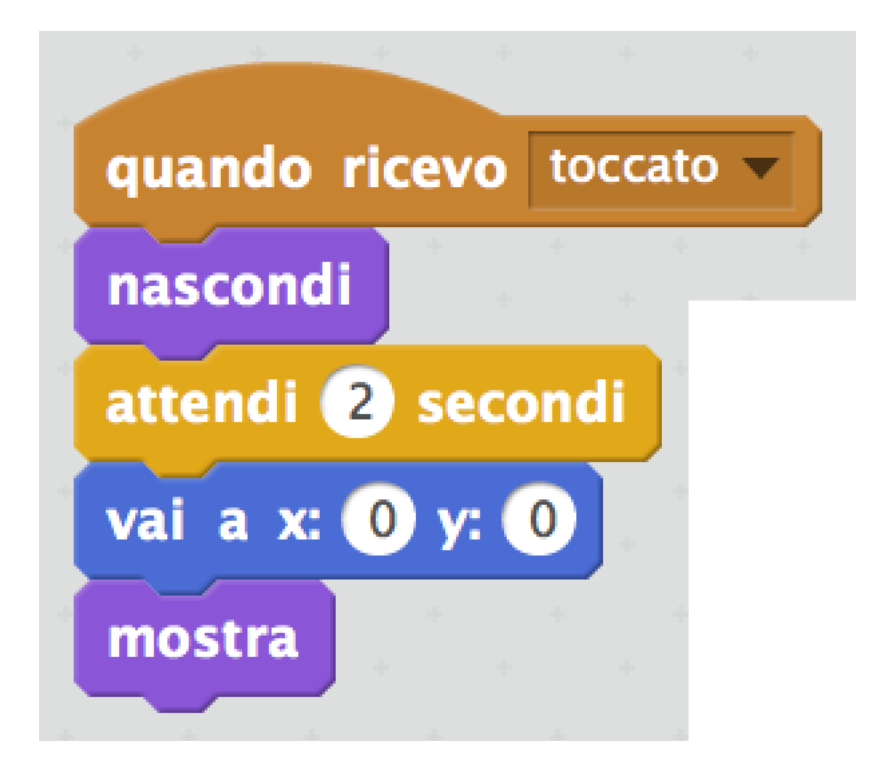

Infine bisogna andare sulla chiave (**Key2**) e aggiungere questo script:

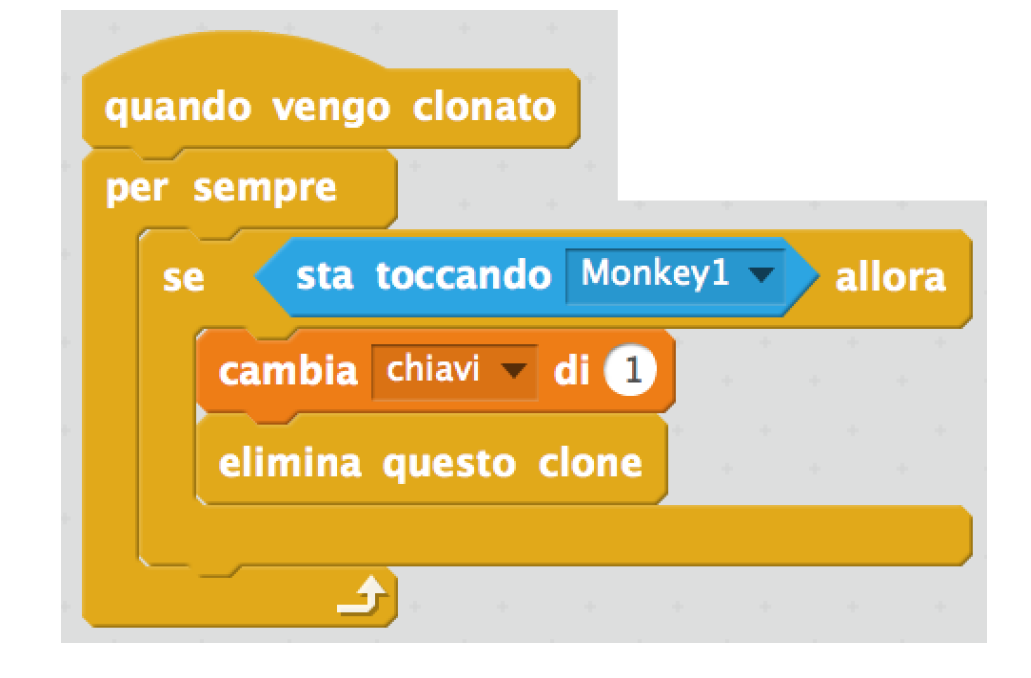